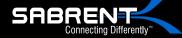

## USB 3.0 TO SATA/IDE Hard Drive Converter With Power Supply & LED Activity Lights

SABAEN

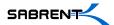

## **2.5" HDD IDE**

1-Connect the short 2.5" IDE connector from the Sabrent adapter to the pins on your 2.5" Hard Drive.

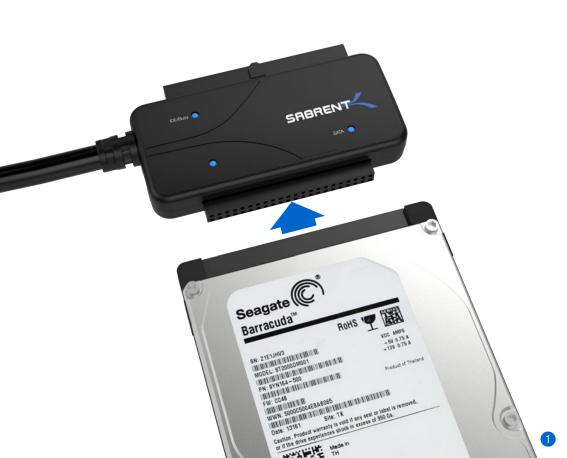

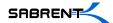

Please Note: When you remove a hard drive from an existing laptop, you may need to first remove the outer cage and sometimes an additional converter that is covering the IDE or SATA connectors.

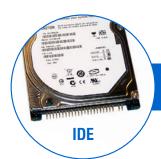

The Hard Drive Connectors must be exposed to connect the adapter

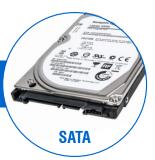

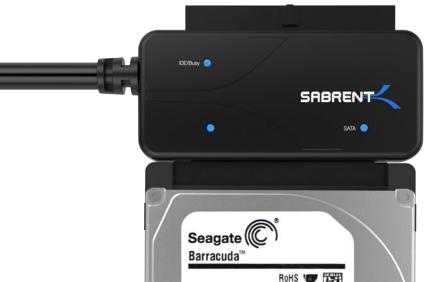

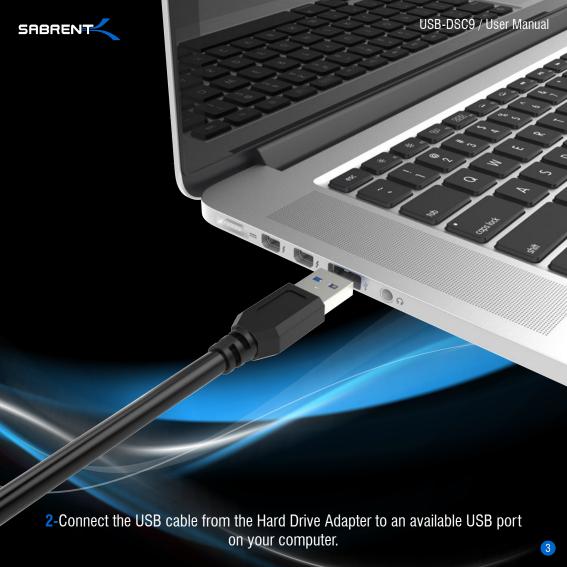

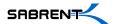

**3-**In most cases, the USB cable will supply sufficient power for the drive to spin up and initiate.

Some larger capacity Hard Drives may require more power than USB to provide sufficient power to initiate.

You may need to use the supplied power supply to provide the extra needed power

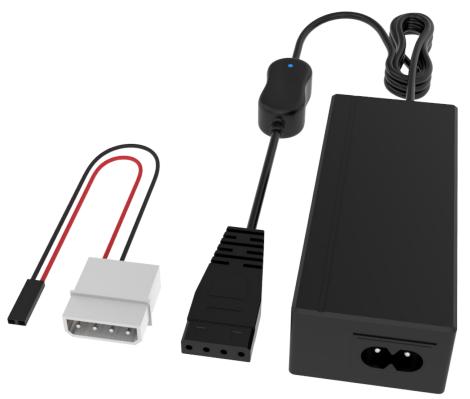

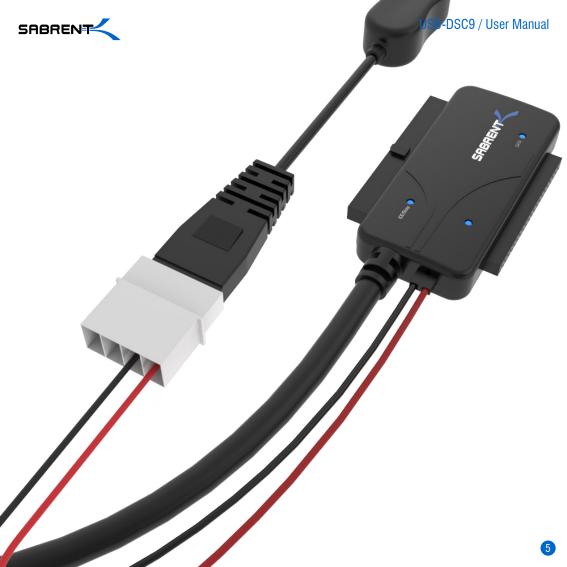

## 3.5" HDD IDE

1-Connect the IDE power adapter directly in the IDE drive

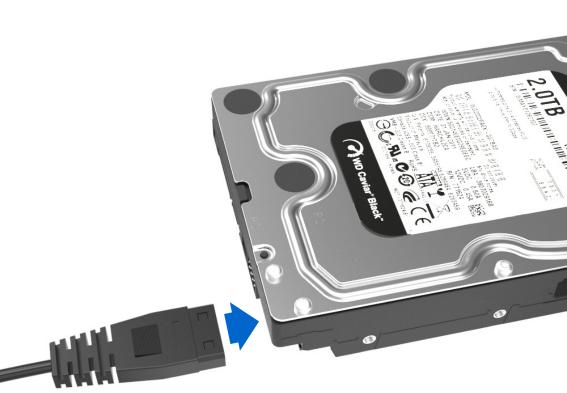

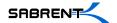

2-Connect the long 3.5 inch IDE connector to the pins on your hard drive

Note the keyed pin and slot and make sure that the drive and the device line up properly

and are securely connected

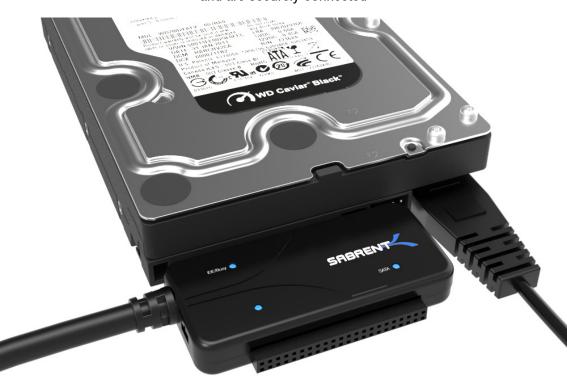

**3-**Connect the USB cable from the Sabrent converter to an available USB port on your computer

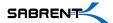

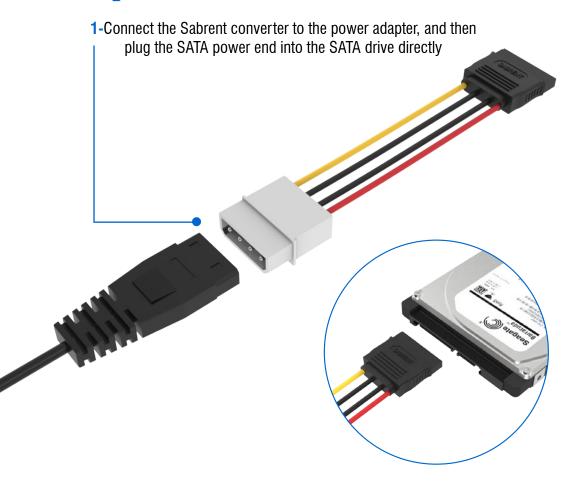

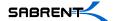

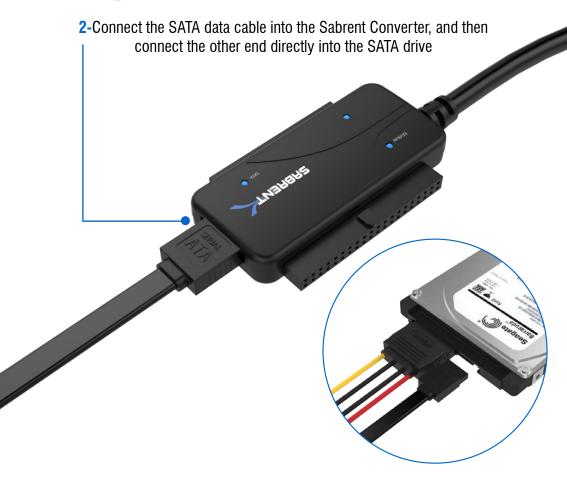

**3-**Connect the USB cable from the Sabrent converter to an available USB port on your computer

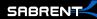

The Hard Drive should now spin/vibrate, indicating that the Hard Drive is powering up.

If the Hard Drive does not spin, it may indicate that the hard drive itself is no longer working. Quite often, older laptops or desktops that have failed may also have a malfunctioning hard drive. HDD Enclosures can only access working drives.

## A Drive letter should appear in MY COMPUTER, indicating that the Hard Drive has mounted and the data is accessible.

- 1. Try connecting to a different USB port on the computer (Sometimes rear ports work more reliable than front panel ports)
- 2. Try connecting to a different computer
- 3. Try using a different Hard Drive

If that still does not work, that may indicate that the adapter itself is not working and needs to be replaced.

If 2.5" drives work but 3.5" drives do not, you may only need a new power supply.